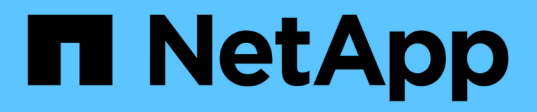

## **Stockage**

Element Software

NetApp January 15, 2024

This PDF was generated from https://docs.netapp.com/fr-fr/element-software-123/concepts/concept\_solidfire\_concepts\_volumes.html on January 15, 2024. Always check docs.netapp.com for the latest.

# **Sommaire**

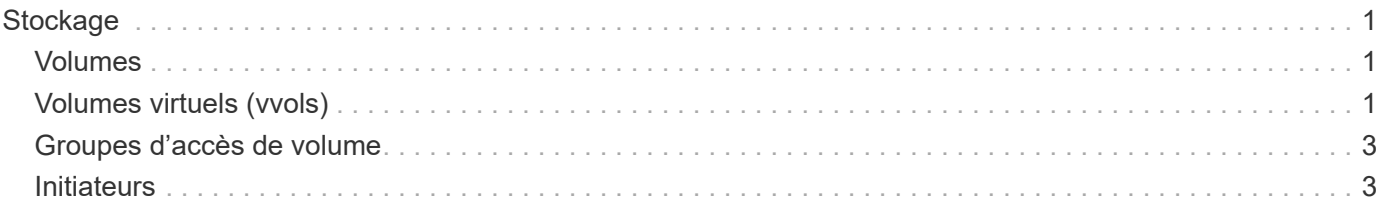

# <span id="page-2-0"></span>**Stockage**

### <span id="page-2-1"></span>**Volumes**

Le système de stockage NetApp Element provisionne le stockage à l'aide de volumes. Les volumes sont des périphériques de bloc accessibles sur le réseau par des clients iSCSI ou Fibre Channel.

Le stockage Element vous permet de créer, afficher, modifier, supprimer, cloner, sauvegarder ou restaurer des volumes pour les comptes utilisateurs. Vous pouvez également gérer chaque volume d'un cluster, et ajouter ou supprimer des volumes dans des groupes d'accès aux volumes.

### **Volumes persistants**

Les volumes persistants permettent de stocker les données de configuration du nœud de gestion sur un cluster de stockage spécifié, plutôt que localement avec une VM, de sorte que les données puissent être conservées en cas de perte ou de suppression du nœud de gestion. Les volumes persistants sont une configuration de nœud de gestion facultative, mais recommandée.

Une option permettant d'activer les volumes persistants est incluse dans l'installation et la mise à niveau des scripts lorsque ["déploiement d'un nouveau nœud de gestion"](https://docs.netapp.com/fr-fr/element-software-123/mnode/task_mnode_install.html). Les volumes persistants sont des volumes situés sur un cluster de stockage logiciel Element qui contiennent des informations de configuration des nœuds de gestion pour la VM du nœud de gestion hôte dont la persistance est supérieure à la durée de vie de la machine virtuelle. En cas de perte du nœud de gestion, une VM de remplacement peut se reconnecter à et récupérer les données de configuration pour la machine virtuelle perdue.

La fonctionnalité de volumes persistants, si elle est activée pendant l'installation ou la mise à niveau, crée automatiquement plusieurs volumes. Ces volumes, comme tout volume logiciel Element, peuvent être visualisés à l'aide de l'interface utilisateur Web du logiciel Element, du plug-in NetApp Element pour vCenter Server ou de l'API, selon vos préférences et votre installation. Les volumes persistants doivent être actifs et exécutés avec une connexion iSCSI au nœud de gestion afin de conserver les données de configuration actuelles pouvant être utilisées pour la restauration.

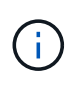

Les volumes persistants associés à des services de gestion sont créés et attribués à un nouveau compte lors de l'installation ou de la mise à niveau. Si vous utilisez des volumes persistants, ne modifiez pas ou ne supprimez pas les volumes ou leur compte associé

## <span id="page-2-2"></span>**Volumes virtuels (vvols)**

Les volumes virtuels vSphere sont un modèle de stockage utilisé par VMware qui permet de déplacer une grande partie de la gestion du stockage pour vSphere du système de stockage vers VMware vCenter. Avec Virtual volumes (vvols), vous pouvez allouer du stockage en fonction des besoins de machines virtuelles individuelles.

### **Liaisons**

Le cluster NetApp Element choisit un noeud final de protocole optimal, crée une liaison qui associe l'hôte ESXi et le volume virtuel au noeud final du protocole et renvoie la liaison à l'hôte ESXi. Une fois lié, l'hôte ESXi peut effectuer des opérations d'E/S avec le volume virtuel lié.

### **Terminaux PE**

Les hôtes VMware ESXi utilisent des proxys d'E/S logiques appelés terminaux de protocole pour communiquer avec les volumes virtuels. Les hôtes ESXi lient les volumes virtuels aux terminaux PE pour effectuer des opérations d'E/S. Lorsqu'une machine virtuelle de l'hôte effectue une opération d'E/S, le point de terminaison de protocole associé dirige les E/S vers le volume virtuel auquel elle est couplée.

Les terminaux PE d'un cluster NetApp Element fonctionnent comme des unités logiques d'administration SCSI. Chaque terminal de protocole est créé automatiquement par le cluster. Pour chaque nœud d'un cluster, un terminal de protocole correspondant est créé. Par exemple, un cluster à quatre nœuds possède quatre terminaux de protocole.

ISCSI est le seul protocole pris en charge par le logiciel NetApp Element. Le protocole Fibre Channel n'est pas pris en charge. Les terminaux de protocole ne peuvent pas être supprimés ou modifiés par un utilisateur, ne sont pas associés à un compte et ne peuvent pas être ajoutés à un groupe d'accès de volume.

#### **Conteneurs de stockage**

Les conteneurs de stockage sont des constructions logiques qui sont mappées aux comptes NetApp Element et utilisées pour le reporting et l'allocation des ressources. Ils regroupent des capacités de stockage brutes ou des fonctionnalités de stockage agrégées que le système de stockage peut fournir aux volumes virtuels. Un datastore VVol créé dans vSphere est mappé à un conteneur de stockage individuel. Par défaut, un conteneur de stockage unique dispose de toutes les ressources disponibles depuis le cluster NetApp Element. Si une gouvernance plus granulaire est nécessaire pour la colocation, plusieurs conteneurs de stockage peuvent être créés.

Les conteneurs de stockage fonctionnent comme des comptes classiques et peuvent contenir à la fois des volumes virtuels et des volumes traditionnels. Un maximum de quatre conteneurs de stockage par cluster est pris en charge. Un conteneur de stockage au moins est requis pour utiliser la fonctionnalité VVols. La découverte des conteneurs de stockage dans vCenter lors de la création des volumes virtuels est possible.

### **Fournisseur VASA**

Pour que vSphere soit conscient de la fonctionnalité vVol du cluster NetApp Element, l'administrateur vSphere doit enregistrer le fournisseur NetApp Element VASA auprès de vCenter. Le fournisseur VASA est le chemin de contrôle hors bande entre vSphere et le cluster Element. Il est chargé d'exécuter les demandes sur le cluster Element pour le compte de vSphere, par exemple la création de machines virtuelles, la mise à disposition de machines virtuelles pour vSphere et la publicité des fonctionnalités de stockage pour vSphere.

Le fournisseur VASA s'exécute comme faisant partie du maître de cluster dans le logiciel Element. Le maître de cluster est un service hautement disponible qui bascule vers n'importe quel nœud du cluster si nécessaire. En cas de défaillance du maître de cluster, le fournisseur VASA le déplace tout en assurant une haute disponibilité pour le fournisseur VASA. Toutes les tâches de provisionnement et de gestion du stockage utilisent le fournisseur VASA, qui gère toutes les modifications requises dans le cluster Element.

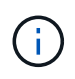

N'enregistrez pas plusieurs fournisseurs NetApp Element VASA vers une seule instance de vCenter. Ainsi, lorsqu'un deuxième fournisseur NetApp Element VASA est ajouté, tous les data stores VVOL sont inaccessibles.

Le support VASA pour 10 centres maximum est disponible en tant que correctif de mise à niveau si vous avez déjà enregistré un fournisseur VASA auprès de votre vCenter. Pour installer, suivez les instructions du manifeste VASA39 et téléchargez le fichier .tar.gz à partir du ["Téléchargements de logiciels NetApp"](https://mysupport.netapp.com/site/products/all/details/element-software/downloads-tab/download/62654/vasa39) le site. Le fournisseur NetApp Element VASA utilise un certificat NetApp. Avec ce correctif, le certificat est utilisé non modifié par vCenter pour prendre en charge plusieurs vCenters pour VASA et VVol. Ne modifiez pas le certificat. Les certificats SSL personnalisés ne sont pas pris en charge par VASA.

#### **Trouvez plus d'informations**

 $(i)$ 

- ["Documentation SolidFire et Element"](https://docs.netapp.com/us-en/element-software/index.html)
- ["Plug-in NetApp Element pour vCenter Server"](https://docs.netapp.com/us-en/vcp/index.html)

### <span id="page-4-0"></span>**Groupes d'accès de volume**

La création et l'utilisation de groupes d'accès aux volumes vous permettent de contrôler l'accès à un ensemble de volumes. Lorsque vous associez un ensemble de volumes et un ensemble d'initiateurs à un groupe d'accès de volume, le groupe d'accès accorde à ces initiateurs l'accès à cet ensemble de volumes.

Les groupes d'accès aux volumes du stockage NetApp SolidFire permettent d'accéder à une collection de volumes via des IQN ou des WWPN des initiateurs iSCSI Fibre Channel. Chaque IQN que vous ajoutez à un groupe d'accès peut accéder à chaque volume du groupe sans utiliser l'authentification CHAP. Chaque WWPN que vous ajoutez à un groupe d'accès active l'accès réseau Fibre Channel aux volumes du groupe d'accès.

Les groupes d'accès de volume ont les limites suivantes :

- Un maximum de 128 initiateurs par groupe d'accès de volume.
- Un maximum de 64 groupes d'accès par volume.
- Un groupe d'accès peut être composé de 2000 volumes au maximum.
- Un IQN ou un WWPN ne peut appartenir qu'à un seul groupe d'accès de volume.
- Pour les clusters Fibre Channel, un seul volume peut appartenir à un maximum de quatre groupes d'accès.

## <span id="page-4-1"></span>**Initiateurs**

Les initiateurs permettent aux clients externes d'accéder aux volumes d'un cluster, servant de point d'entrée pour la communication entre les clients et les volumes. Vous pouvez utiliser des initiateurs pour l'accès CHAP aux volumes de stockage plutôt qu'en fonction du compte. Un seul initiateur, lorsqu'il est ajouté à un groupe d'accès de volume, permet aux membres du groupe d'accès de volume d'accéder à tous les volumes de stockage ajoutés au groupe sans nécessiter d'authentification. Un initiateur ne peut appartenir à qu'un seul groupe d'accès.

#### **Informations sur le copyright**

Copyright © 2024 NetApp, Inc. Tous droits réservés. Imprimé aux États-Unis. Aucune partie de ce document protégé par copyright ne peut être reproduite sous quelque forme que ce soit ou selon quelque méthode que ce soit (graphique, électronique ou mécanique, notamment par photocopie, enregistrement ou stockage dans un système de récupération électronique) sans l'autorisation écrite préalable du détenteur du droit de copyright.

Les logiciels dérivés des éléments NetApp protégés par copyright sont soumis à la licence et à l'avis de nonresponsabilité suivants :

CE LOGICIEL EST FOURNI PAR NETAPP « EN L'ÉTAT » ET SANS GARANTIES EXPRESSES OU TACITES, Y COMPRIS LES GARANTIES TACITES DE QUALITÉ MARCHANDE ET D'ADÉQUATION À UN USAGE PARTICULIER, QUI SONT EXCLUES PAR LES PRÉSENTES. EN AUCUN CAS NETAPP NE SERA TENU POUR RESPONSABLE DE DOMMAGES DIRECTS, INDIRECTS, ACCESSOIRES, PARTICULIERS OU EXEMPLAIRES (Y COMPRIS L'ACHAT DE BIENS ET DE SERVICES DE SUBSTITUTION, LA PERTE DE JOUISSANCE, DE DONNÉES OU DE PROFITS, OU L'INTERRUPTION D'ACTIVITÉ), QUELLES QU'EN SOIENT LA CAUSE ET LA DOCTRINE DE RESPONSABILITÉ, QU'IL S'AGISSE DE RESPONSABILITÉ CONTRACTUELLE, STRICTE OU DÉLICTUELLE (Y COMPRIS LA NÉGLIGENCE OU AUTRE) DÉCOULANT DE L'UTILISATION DE CE LOGICIEL, MÊME SI LA SOCIÉTÉ A ÉTÉ INFORMÉE DE LA POSSIBILITÉ DE TELS DOMMAGES.

NetApp se réserve le droit de modifier les produits décrits dans le présent document à tout moment et sans préavis. NetApp décline toute responsabilité découlant de l'utilisation des produits décrits dans le présent document, sauf accord explicite écrit de NetApp. L'utilisation ou l'achat de ce produit ne concède pas de licence dans le cadre de droits de brevet, de droits de marque commerciale ou de tout autre droit de propriété intellectuelle de NetApp.

Le produit décrit dans ce manuel peut être protégé par un ou plusieurs brevets américains, étrangers ou par une demande en attente.

LÉGENDE DE RESTRICTION DES DROITS : L'utilisation, la duplication ou la divulgation par le gouvernement sont sujettes aux restrictions énoncées dans le sous-paragraphe (b)(3) de la clause Rights in Technical Data-Noncommercial Items du DFARS 252.227-7013 (février 2014) et du FAR 52.227-19 (décembre 2007).

Les données contenues dans les présentes se rapportent à un produit et/ou service commercial (tel que défini par la clause FAR 2.101). Il s'agit de données propriétaires de NetApp, Inc. Toutes les données techniques et tous les logiciels fournis par NetApp en vertu du présent Accord sont à caractère commercial et ont été exclusivement développés à l'aide de fonds privés. Le gouvernement des États-Unis dispose d'une licence limitée irrévocable, non exclusive, non cessible, non transférable et mondiale. Cette licence lui permet d'utiliser uniquement les données relatives au contrat du gouvernement des États-Unis d'après lequel les données lui ont été fournies ou celles qui sont nécessaires à son exécution. Sauf dispositions contraires énoncées dans les présentes, l'utilisation, la divulgation, la reproduction, la modification, l'exécution, l'affichage des données sont interdits sans avoir obtenu le consentement écrit préalable de NetApp, Inc. Les droits de licences du Département de la Défense du gouvernement des États-Unis se limitent aux droits identifiés par la clause 252.227-7015(b) du DFARS (février 2014).

#### **Informations sur les marques commerciales**

NETAPP, le logo NETAPP et les marques citées sur le site<http://www.netapp.com/TM>sont des marques déposées ou des marques commerciales de NetApp, Inc. Les autres noms de marques et de produits sont des marques commerciales de leurs propriétaires respectifs.